Egy forgalmas vasútállomáson egy nagy kijelzőn tájékoztatják az utasokat az induló vonatokról. A vonatokat indulási sorrendben jelenítik meg. Minden járat egy új sorba kerül, mely tartalmazza az indulási időt, a járat azonosítóját, nevét és a vágányt, amelyikről majd indulni fog.

Nem akarják, hogy valaki a kijelz®n a járatát meglátva felszálljon egy ugyanarról a vágányról, de korábban induló vonatra. Ezért egy vonat indulásáról szóló informá
iót addig nem jelenítik meg, amíg az összes, vele azonos vágányról korábban induló vonat el nem hagyta az állomást.

Adjuk meg minden sorra a bemenet sorrendjében, melyik az az els® id®pont, amikor a vonat indulásáról szóló információ megjeleníthető. Minden vonat időben indul. Ha két vonat egyszerre hagyja el az állomást, akkor azok biztosan különböz® vágányról indulnak.

Bemenet: az első sor tartalmazza a ma induló járatok N számát. Minden további sor egy-egy járatot ír le. Az első mező az indulási idő óra: perc formátumban. Utána az azonosító és a járat neve következik. Ezek az angol abc kis- és nagybetűiből állnak. A név tartalmazhat ezen felül szóközkaraktert is. Az utolsó mező a vágány v sorszáma, melyről a vonat indul.

Kimenet: N sort kell kiírni: a k-adik sor megadja a k-adik járat lehetséges legkorábbi indulási időpontját. Ha az adott vonat az els®, amelyik a vágányt azon a napon használja, akkor a 0:00 id®pontot kell kiírni.

Példa:

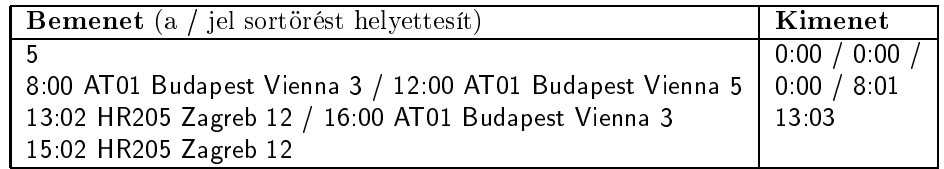

Korlátok:  $1 \le N \le 10^5$ ,  $0 \le h \le 23$ ,  $0 \le m \le 59$ ,  $1 \le v \le 100$ . Időkorlát: 0,5 mp.  $\textit{Értékelés:}$  a pontok 40%-a kapható, ha  $v = 1$  minden sorban.

Beküldendő egy is49.zip tömörített állományban a megfelelően dokumentált és kommentezett forrásprogram, amely tartalmazza a megoldás lépéseit, valamint megadja, hogy a program melyik fejlesztői környezetben futtatható.